#### **2013 Esri Europe, Middle East, and Africa User Conference**

October 23-25 | Munich, Germany

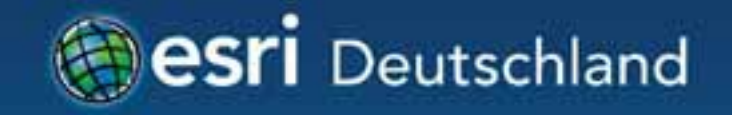

# **Migration auf 10.2 - Geodatabases**

Dr. Isa Kreft

**Bogenhausen** Lehel Munchen Altstadt Schwanthalerhohe **Isarvorstadt** Ludwigsvorstadt Haidhausen Au

# **Agenda**

- Supportstatus und Abkündigungen
- Administration und Verbindungen
- Kompatibilität
- Upgrade von Geodatabases
- Neu in Version 10.2.
	- GDB-Archivierung mit nicht versionierten Daten
	- Feldeigenschaften ändern

## Supportstatus der eingesetzten Versionen

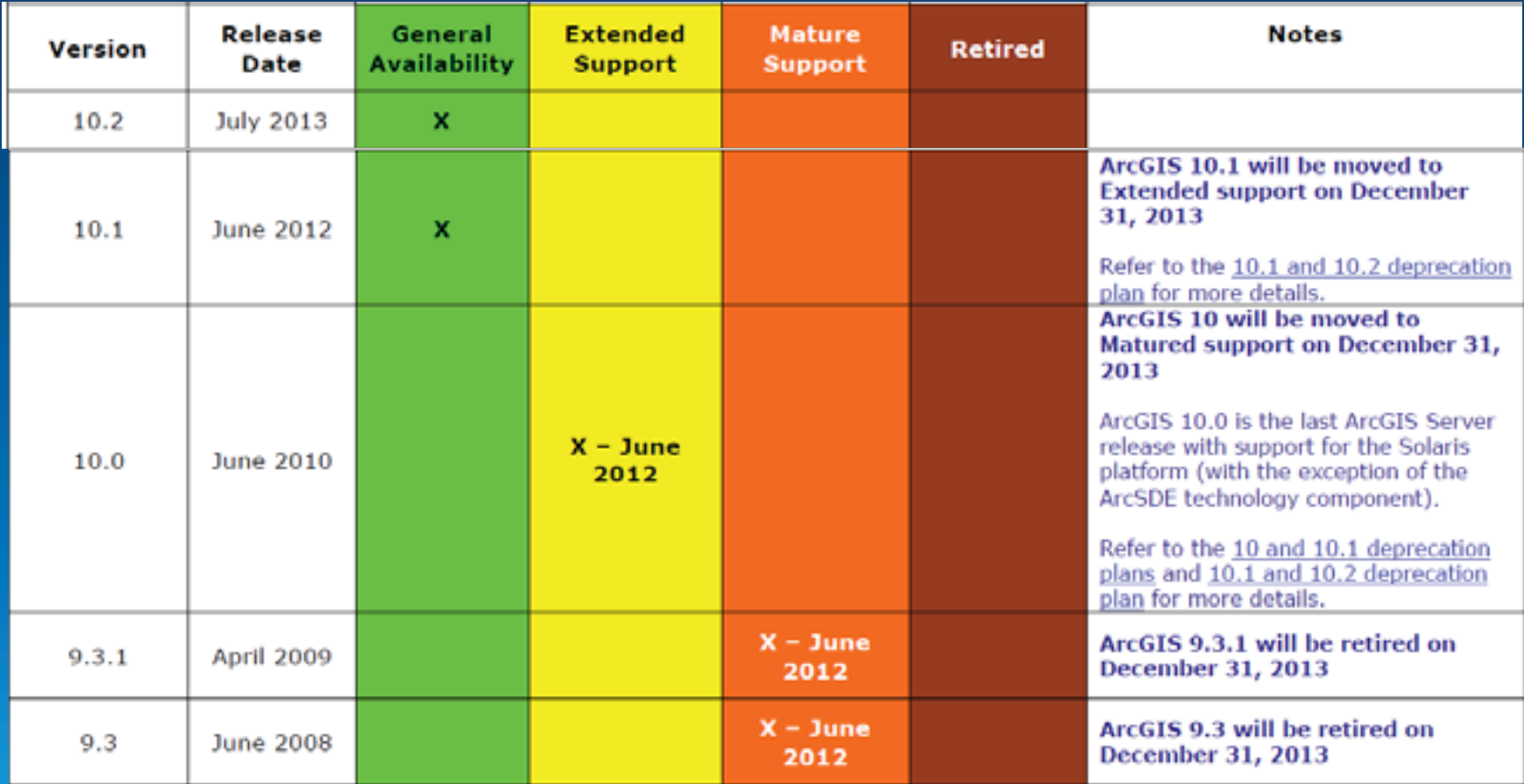

## **Abkündigungen**

- Version 10.2 : Letztes Release von ArcSDE
- ArcSDE Application Server
	- Alternative: Direct Connect
- ArcSDE C und Java API
	- Alternativen: SQL, FGDB, Runtime
- ArcSDE Command Line Tools
	- Alternativen:
		- Geodatabase Administration Dialog, Geoprocessing Tools, DBMS

## **Geodatabases in Version 10.x**

- Seit Version 10.0 - Neues Repository!
- Seit Version 10.1.
	- Vereinfachte Verbindungen
	- Direktverbindung ist Standard
- Komplett 64bit Technologie!
- Administrationswerkzeuge in ArcGIS Desktop

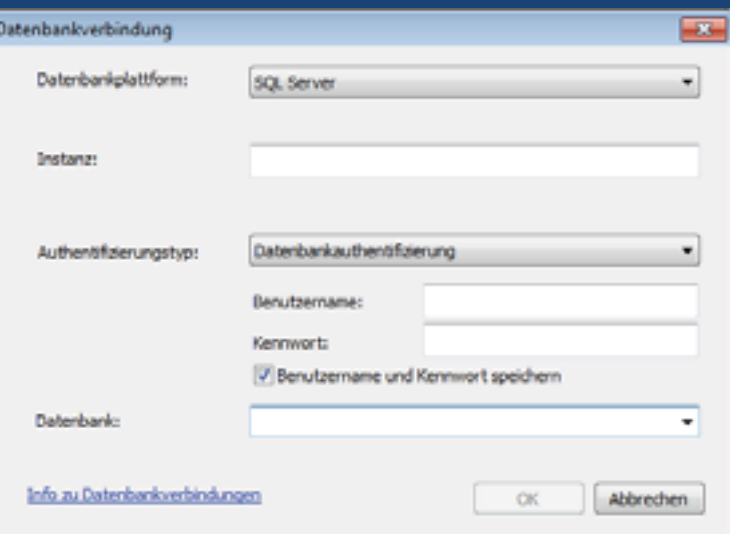

# **Administration von Enterprise Geodatabases (I)**

## • Werkzeuge in ArcGIS Desktop

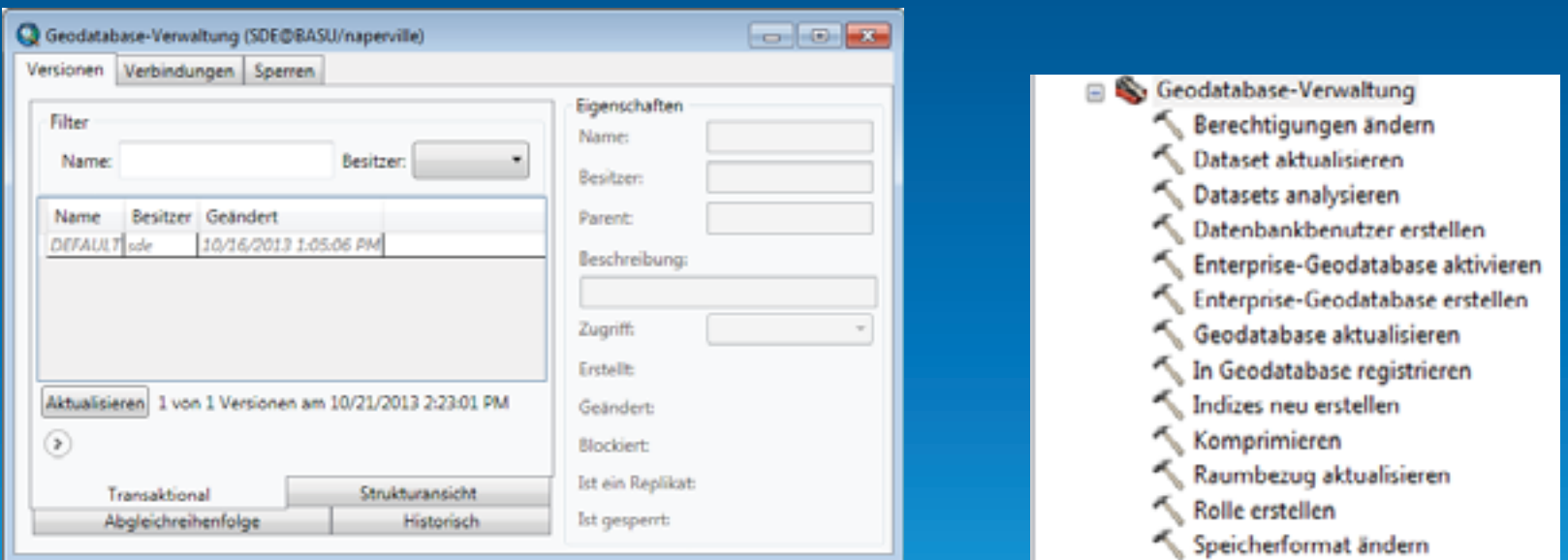

# **Administration von Enterprise Geodatabases (II)**

- Kommandozeile
	- Speicherverwaltung (sdedebtune)
	- Serverkonfiguration (sdeconfig)
- Installation der Administrationskommandos
- Installation des Applikationsservers
- ArcSDE-Verbindungsdatei erstellen
	- GP-Tool!

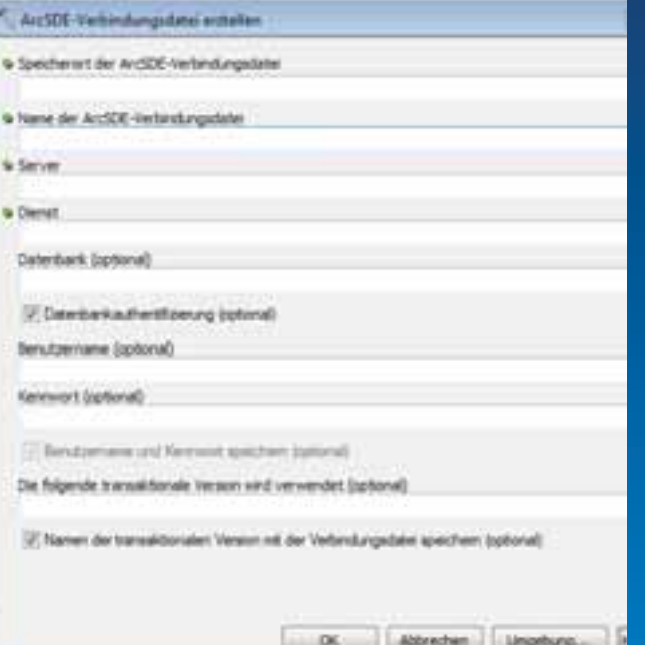

# **Kompatibilität von ArcGIS-Klienten und Geodatabase**

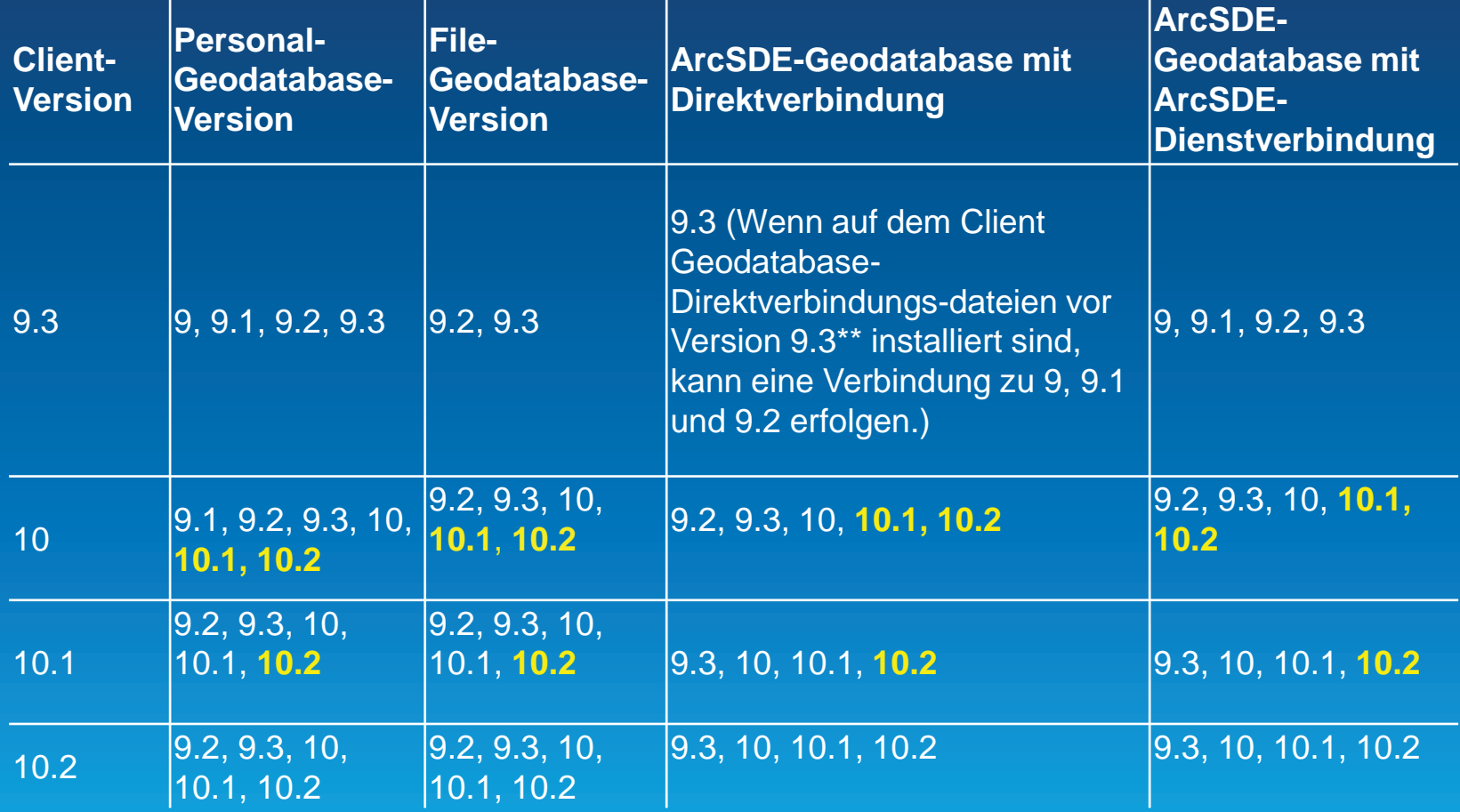

## **Upgrade von Geodatabases und Datasets**

• Werkzeug "Geodatabase aktualisieren"

- Seit Version 10.0
- Upgrade von 9.3.x Geodatabase direkt auf 10.2 möglich
- Dataset aktualisieren Neu!

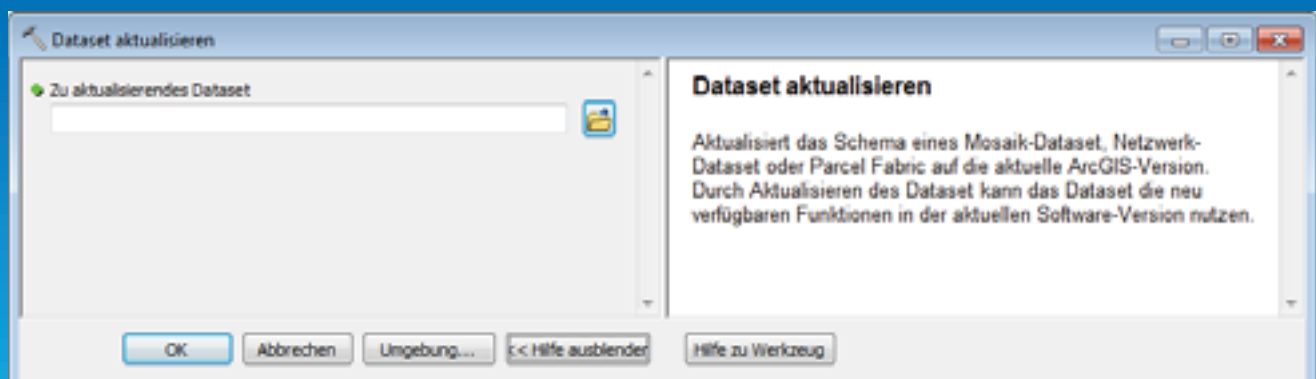

## **Archivierung mit nicht versionierten Daten**

## • Basistabelle und Archiv-View

- Basistabelle um Gültigkeitsfelder ergänzt
- SQL Zugriff auf Archiv-View

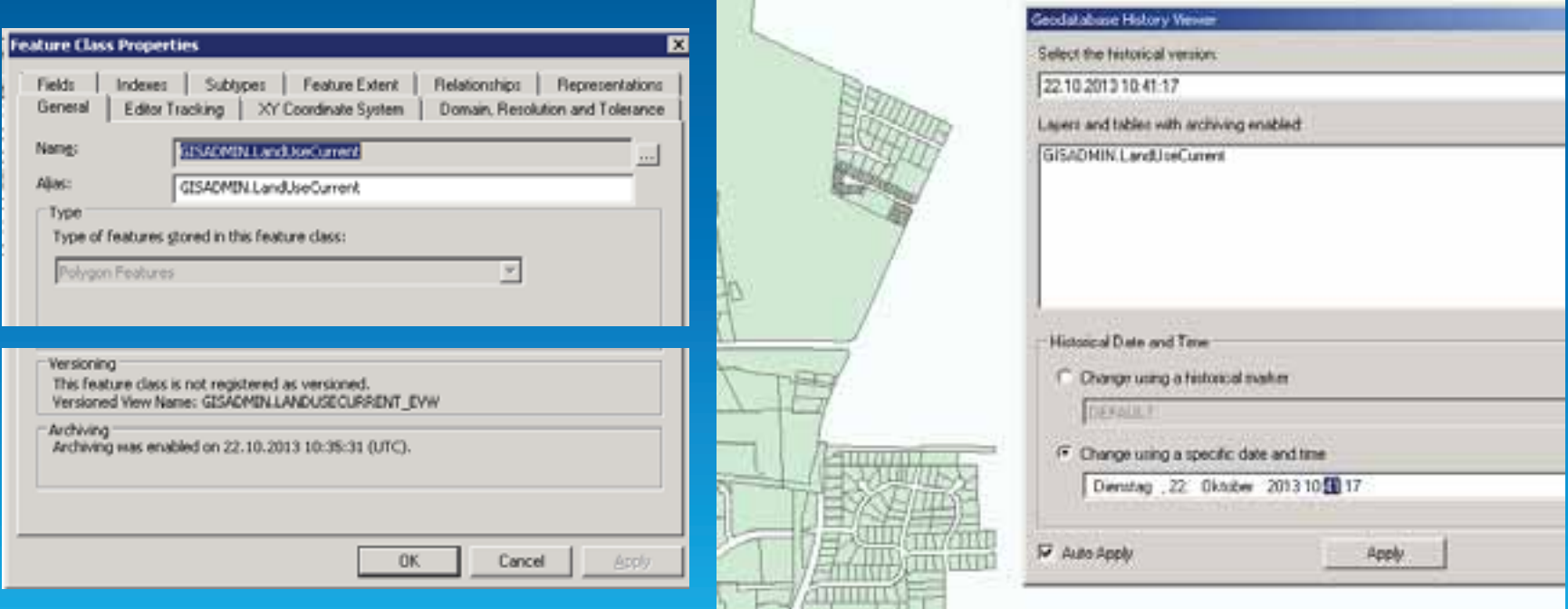

## **Archivierung deaktivieren**

#### • **Optionen**

- > Archivtabelle löschen
- > Archivtabelle nicht löschen

## • **Archivtabelle nicht löschen**

- > Aus Archivansicht wird Feature-Class bzw. Tabelle
	- > Attributtabelle ohne Archivattribute (Zeitfelder)
	- > Zeigt letzten Zustand von Features und Attributen
- > Aus Basistabelle wird neue Feature-Class bzw. Tabelle
	- > Attributtabelle enthält Archivattribute
	- > Alle Veränderungen weiterhin dokumentiert

## • **Archivtabelle löschen**

- > Aus Archivansicht wird Feature-Class bzw. Tabelle
	- > Attributtabelle ohne Archivattribute
	- > Historie geht verloren

## **Feldeigenschaften ändern**

- **In allen Geodatabase-Typen**
- **Als Datenbesitzer**
- **ArcGIS for Desktop Standard oder Advanced notwendig**
- **Enterprise-Geodatabases** 
	- > Änderungsmöglichkeiten vom DBMS abhängig
	- > Was DBMS nicht zulässt, ändert auch ArcGIS nicht
- **Leere und gefüllte Tabellen oder Felder** 
	- > Leere Tabellen: alle Eigenschaften veränderbar
	- > Tabellen oder Felder mit Inhalt
		- > Keine Veränderung, wenn damit Datenverlust einhergeht
		- > Bsp.: Datentyp von **Long Integer** auf **Short Integer** ändern
- **Nicht veränderbar: Systemfelder und Felder mit besonderer Bedeutung** 
	- > Bsp.: ObjectID, Raster-Feld …

# Fragen?